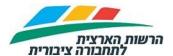

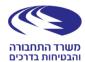

#### **GTFS - Developer Information**

#### 1 General

- 1.1 This document describes the structure of the Static Information of the Israel public transportation.
- 1.2 The Static Information are set of files, which describe all planned trips, including the data about: start time, trip route, stations, tariff (fares) etc.
- 1.3 The main package of files is structured at GTFS international format.
- 1.4 In the link: <a href="https://developers.google.com/transit/gtfs/reference">https://developers.google.com/transit/gtfs/reference</a> you can find an explanation of the structure and content of the files in GTFS format.
- 1.5 In addition to GTFS files, additional information files are transferred, which include additional and unique information to the State of Israel, as detailed below.
- 1.6 All files are text files, which are viewable by a file editor.
- 1.7 The separator between the fields is a comma (,).
- 1.8 The files are transferred every night to the site: https://gtfs.mot.gov.il/gtfsfiles
- 1.10 In the above address there are the following compressed files in zip format:
  - 1.10.1 israel-public-transportation.zip file The main file of the information in GTFS format.
  - 1.10.2 ClusterToLine.zip file Describes the association of lines to clusters.
  - 1.10.3 TripIdToDate.zip file Describes the trip ID of each day of the week.
  - 1.10.4 tarrif\_2022.zip Describes the zones according to 2022's fare reform.
  - 1.10.5 zones\_2022.zip Describes the zones according to 2022's fare reform, as a geographical file.
  - 1.10.6 ChargingRavKav.zip file Describes the RavKav charging stations ("עמדות לטעינת רב קו"), or "Al-Hakav" stations ("עמדות השירות 'על הקו")
- 1.11 Revision history:

Update Date: 28/07/2022 Page 1 of 25

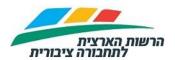

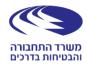

#### **GTFS - Developer Information**

| Date                                                                                   | Description                                                                                                    |  |  |  |  |  |  |
|----------------------------------------------------------------------------------------|----------------------------------------------------------------------------------------------------|--|--|--|--|--|--|
| 20/8/2021                                                                              | First version of this document at English (previous versions were at Hebrew)                                      |  |  |  |  |  |  |
| 27/7/2021                                                                              | Changes related to Israel Railways data, starts from 8/8/2021, at sections: 1.11.3, 2.5.6, 2.6.2, 2.8.2, 2.9.2, 4 |  |  |  |  |  |  |
| 29/7/2021                                                                              | Remove comment, that was at 27/7/2021 version, about route_id as section 2.5.6                                    |  |  |  |  |  |  |
| 24/5/2022                                                                              | Changes related to tariff reform of August 2022                                                                   |  |  |  |  |  |  |
| 15/6/2022                                                                              | Changes to tariff_2022 fields                                                                                     |  |  |  |  |  |  |
|                                                                                        | Changes to URL of the files at section 1.8-1.10                                                                   |  |  |  |  |  |  |
| 6/7/2022                                                                               | Changes to columns of profiles_2022                                                                               |  |  |  |  |  |  |
|                                                                                        | Changes to columns of tariff_2022                                                                                 |  |  |  |  |  |  |
|                                                                                        | Add temporary files for single ride:                                                                              |  |  |  |  |  |  |
|                                                                                        | • stops_reform2022                                                                                                |  |  |  |  |  |  |
|                                                                                        | • fare_rules_reform2022                                                                                           |  |  |  |  |  |  |
|                                                                                        | • fare_attributes_reform2022                                                                                      |  |  |  |  |  |  |
| 28/7/2022 • Remove stops_reform2022, fare_rules_reform2022, fare_attributes_reform2022 |                                                                                                    |  |  |  |  |  |  |
|                                                                                        | <ul><li>stops, fare_rules, fare_attributes are now with values of tariff reform<br/>of August 2022</li></ul>      |  |  |  |  |  |  |

### 2 Specify the files in israel-public-transportation

- 2.1 The files in the israel-public-transportation package are compatible with the GTFS format.
- 2.2 It should be emphasized that in the GTFS format, there are files and fields that are optional. Some have already been used and some have not been used at this stage. The developer must consider the possibility that, over time, fields or files that are optional will be added or removed from the israel-public-transportation package.
- 2.3 The following is a list of the files transferred in the israel-public-transportation package:

| Filed name | Explanation                                                                  |  |  |  |  |
|------------|------------------------------------------------------------------------------|--|--|--|--|
| agency     | Operators file.                                                              |  |  |  |  |
| routes     | Line ID file (all directions, all alternatives).                             |  |  |  |  |
| trips      | Trip file - Single trip level.                                               |  |  |  |  |
| calendar   | Displays the days on which the line operates, and the dates of the activity. |  |  |  |  |
| stop_times | Trip times, by stop ("תחנה") order at the line.                              |  |  |  |  |
| stops      | Stations file.                                                               |  |  |  |  |

Update Date: 28/07/2022 Page 2 of 25

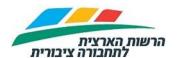

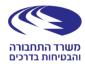

#### **GTFS - Developer Information**

| Filed name      | Explanation                  |
|-----------------|------------------------------|
| shapes          | Track Line file.             |
| translations    | Translation file.            |
| fare_rules      | Fare codes between stations. |
| fare_attributes | Price of fare to fare code.  |

### 2.4 Explanation of agency file

- 2.4.1 The file includes details about public transport operators ("מפעילי ").
- 2.4.2 The fields in the file are shown in the following table (and also at <a href="https://developers.google.com/transit/gtfs/reference/#agencytxt">https://developers.google.com/transit/gtfs/reference/#agencytxt</a>):

| Filed name      | Explanation                    |
|-----------------|--------------------------------|
| agency_id       | Operator ("מפעיל") code.       |
| agency_name     | Operator Name.                 |
| agency_url      | URL of the operator site.      |
| agency_timezone | Fixed value: Asia / Jerusalem. |
| agency_lang     | Fixed value: he (Hebrew).      |

#### 2.5 Explanation of routes file

- 2.5.1 The file contains a row for each line identifier. The meaning of the term "line ID" is the combination of: line-direction-alternative ("-קו-כיוון"), which creates unique identification of the line.
- 2.5.2 For example: line 86 is from Ariel to Petah Tikva and back. This line has 6 different alternatives ("חלופות"), each has a unique line identifier, as illustrated by the following table:

| Route_id | Line | Start             | Finish      | Direction | Alternative |
|----------|------|-------------------|-------------|-----------|-------------|
| 9141     | 86   | Ariel             | Petah Tikva | 1         | #           |
| 9142     | 86   | Ariel Petah Tikva |             | 1         | 1           |
| 9143     | 86   | Ariel             | Petah Tikva | 1         | 2           |
| 9146     | 86   | Petah Tikva       | Ariel       | 2         | #           |
| 9147     | 86   | Petah Tikva       | Ariel       | 2         | 1           |
| 9148     | 86   | Petah Tikva       | Ariel       | 2         | 2           |

2.5.3 Each alternative ("חלופה"), gets its own route\_id, and remains constant throughout the lifetime of the alternative.

Update Date: 28/07/2022 Page 3 of 25

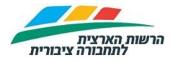

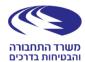

### **GTFS - Developer Information**

- 2.5.4 For each such alternative, there are three parameters that are unique to the alternative: schedule, sequence of stops, and trip route.
- 2.5.5 Even when one of these data changes (schedule / stations / route) the record remains with the same route\_id.
- 2.5.6 The fields in the file are shown in the following table (and also at <a href="https://developers.google.com/transit/gtfs/reference/#routestxt">https://developers.google.com/transit/gtfs/reference/#routestxt</a>):

| E'allores Endouge on |                                                                                                    |  |  |  |  |  |
|----------------------|----------------------------------------------------------------------------------------------------|--|--|--|--|--|
| Field name           | Explanation                                                                                                    |  |  |  |  |  |
| route_id             | A unique and permanent code for a line identifier, as explained above.                                                                                                    |  |  |  |  |  |
| agency_id            | Operator code, the field linking to the 'agency' file.                                                                                                    |  |  |  |  |  |
| route_short_name     | This field shows the signs of the line, which usually appear on the sign on the bus itself, which is determined and maintained only by the operator, for example, the line signs can be 86, x86 etc.  For Israel Railways lines, the field is empty.                                                                                                    |  |  |  |  |  |
| route_long_name      | This field is composed of the following combining: name of departure station + name of departure city + destination station name + destination city name + direction + alternative. Direction - meaning forth (1) or back (2).  For example, this field for line 86 from Ariel to Petah Tikva, direction 1 alternative #, would look like this:  1#-מגרש כדורגל-אריאל<->ז'בוטינסקי/שנקר-פתח תקווה-1#  For Israel Railways lines, this field is composed of the following combining: name of departure station + name of departure city + destination station name + destination city name. example:  תל אביב ההגנה-תל אביב יפו<->בנימינה-בנימינה גבעת עדה |  |  |  |  |  |
| route_desc           | This field contains a chaining of the following 3 items:  Line catalog number ('מק"ט קו').  Line direction ('ניוון').  Line alternative ('חלופה').  The 'line catalog number' contains of 5 digits, and is unique for the line, and does not change throughout the life of the line, and constitutes a kind of "identity card" for the line.  For example - in line 86 of the Afikim operator, as explained above, for all the alternatives of the line, there is the same 'line catalog number' 32086, and for direction 1 and alternatives #, the field would look like:                                                                                |  |  |  |  |  |

Update Date: 28/07/2022 Page 4 of 25

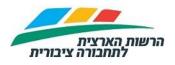

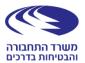

### **GTFS - Developer Information**

| Field name  | Explanation                                                                                                    |
|-------------|----------------------------------------------------------------------------------------------------|
|             | 32086-1-#                                                                                                    |
|             | For Israel Railways line, this field contains train number                                                                                                    |
| route_type  | Existing values:  0 - Light Train (Jerusalem Light Rail - "כפיר")  2 - Israel Railways  3 – Bus  5 – Cable car ("כבל אקספרס")  8- Taxi ("מוניות שירות")  715 - Flexible Service Line ("קו בשירות גמיש")                                                                  |
| route_color | Line color by line uniqueness: Regular Lines - no color Students Lines ("קווי תלמידים") - Orange color (#FF9933) Sea Lines ("קווי ים") - Blue color (#3399FF) Train Lines ("קווי הזנה לרכבת") – Green color (#33CC33) Night Lines ("קווי לילה") - Purple color (#9933FF) |

## 2.6 Explanation of trips file

- 2.6.1 The file contains the single trip. This file is linked to 'routes', 'stop\_times' files.
- 2.6.2 The fields in the file are shown in the following table (see also <a href="https://developers.google.com/transit/gtfs/reference/#tripstxt">https://developers.google.com/transit/gtfs/reference/#tripstxt</a> ):

| Field name | Explanation                           |
|------------|---------------------------------------|
| route_id   | Field linking to the 'routes' file.   |
| service_id | Field linking to the 'calendar' file. |

Update Date: 28/07/2022 Page 5 of 25

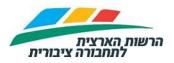

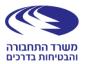

## **GTFS - Developer Information**

| Field name    | Explanation                                                                                                    |
|---------------|----------------------------------------------------------------------------------------------------|
| trip_id       | Running number (unique). Field links to 'stop_times' file. For your attention:  1. For the same trip that repeats itself on each Sunday-Thursday, this field is the same for the same time on all days.  2. The dates on which the trip takes place should be taken from 'calendar' file which lists the days of the line and its date range.  3. It should be noted that the trip_id field in this file is a running number only. The date field structure (xxxx_ddmmyy) is meaningless to the user in the files, but is intended to create a unique field only.  4. It should also be emphasized that this field does not reflect the actual "trip ID" of the public transport operators in Israel. The information for the "trip ID" - the exact day of the week and hour of day, is detailed in the reference file found in the package: 'TripToDate'.                                                                                              |
| trip_headsign | For the end stations of the line, besides the name of the official station appearing in the signs, there is also a destination station for publication, which is an intuitive name for the passenger. For example, when a station whose official name is "אגריפּס/קניונשוק", appears on the line as the final destination of the line, the name of the destination station for publication will be "שוק מחנה יהודה".  In this field, where the locality of origin and destination are the same - the value in this field will be the name of the destination station for publication. In cases where the locality of origin and destination locality of the line are different, the name of the destination city will be added to the name of the target station for publication, as well as the name of the destination city_ (bottom line) and the destination station name of the line.  For Israel Railways trips, this field contain train number. |
| direction_id  | The direction of trip can be 0 or 1, in this field we make the following values:  0 = 1 or 3 (rounds) in MOT licensing system (forth)  1 = 2 on MOT licensing system (back)                                                                                                    |
| shape_id      | Field linking to a 'shapes' file (this field can sometimes remain blank).  For Israel Railways trips, this field is empty.                                                                                                    |

## 2.7 Explanation of calendar file

| Update Date: 2 | 28/07/2022 | Page 6 of 25 |  |
|----------------|------------|--------------|--|
|----------------|------------|--------------|--|

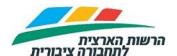

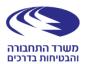

#### **GTFS - Developer Information**

- 2.7.1 The file displays the line activity by date. When a value in a line (station list or schedule) changes, the service\_id changes to a new record with the appropriate dates.
- 2.7.2 As long as the line behaves in the same way within the date range there will be one row.
- 2.7.3 As soon as there is a change in the schedule of the line, a new row will be added for a given day or date.
- 2.7.4 The fields in the file are shown in the following table:

| Field name | Explanation                                                     |
|------------|-----------------------------------------------------------------|
| service_id | Running number (unique). Field linking to the 'trips' file.     |
| oundov.    | 0 - Not active on this day                                      |
| sunday     | 1 - Active on this day                                          |
| monday     | Same as above.                                                  |
| tuesday    | Same as above.                                                  |
| wednesday  | Same as above.                                                  |
| thursday   | Same as above.                                                  |
| friday     | Same as above.                                                  |
| saturday   | Same as above.                                                  |
|            | Start date of record activity The format is a requirement of    |
|            | Google: Format: YYYYMMDD.                                       |
|            | Meaning start_date is the start date of the record - if the     |
| start date | calendar date creation date starts in the middle of the record  |
| Start_date | date range, the date "is cut off" and starts on the same day as |
|            | the calendar file creation.                                     |
|            | Example: If record dates are 10/1-15/1 and the file creation    |
|            | date is 12/1 - the starting date will be 12/1.                  |
| and data   | Until the record activity date.                                 |
| end_date   | Format: YYYYMMDD                                                |

2.7.5 Example: Throughout the period, the line behaves in the same manner (same schedule) for the days Sunday - Thursday and another schedule for Friday, and is not active on Saturday so it has two lines. (If there was another schedule for the line on Saturday there was another row) If in the same date range there was an event in which the schedule was different, rows were added accordingly.

Update Date: 28/07/2022 Page 7 of 25

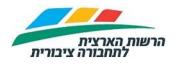

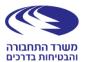

### **GTFS - Developer Information**

| service_id | sunday | monday | tuesday | wednesday | thursday | friday | saturday | start_date | end_date |
|------------|--------|--------|---------|-----------|----------|--------|----------|------------|----------|
| 139839     | 1      | 1      | 1       | 1         | 1        | 0      | 0        | 20120205   | 20120216 |
| 139840     | 0      | 0      | 0       | 0         | 0        | 1      | 0        | 20120205   | 20120216 |

## 2.8 Explanation of stop\_times file

- 2.8.1 The file contains the trip schedule, and the sequence of stops on the route.
- 2.8.2 The fields in the file are shown in the following table (see also <a href="https://developers.google.com/transit/gtfs/reference/#stop\_timestxt">https://developers.google.com/transit/gtfs/reference/#stop\_timestxt</a> ):

| Field name   | Explanation                                                                         |
|--------------|-------------------------------------------------------------------------------------|
| trip_id      | Field linking to the 'trips' file                                                   |
| -            | Stop arrival time - a field calculated according to departure                       |
|              | time and approximate trip time.                                                     |
|              | Emphasis on the logic of night lines dictated by the                                |
|              | protocol:                                                                           |
|              | A trip that begins before midnight and continues after                              |
|              | midnight - all of its stations will appear on the same calendar day it began.       |
|              | A trip that starts after midnight (even if the MOT licensing                        |
|              | system it registered on the same day at 25:00, 26:00, etc.)                         |
|              | passes to the next calendar day.                                                    |
|              | Example from MOT licensing system:                                                  |
| arrival_time | Egged Transport, Line 18, Direction 3, Alternative #, (catalog number 21018).       |
|              | <b>MOT Licensing system</b> - The line is active on Thursday from 23:30 until 27:59 |
|              | GTFS - the first trip is shown on Thursday, at all its stations,                    |
|              | at 23:30, 24, 25 and 26 because it is a trip that begins before                     |
|              | midnight and continues into the next day.                                           |
|              | While subsequent trips that begin after midnight will appear                        |
|              | on the following day (Friday).                                                      |
|              | As far as the developer is concerned: once the developer                            |
|              | understands the above logic, he can define in the application                       |
|              | itself that every trip that appears between 00:00 and 04:00                         |
|              | will be displayed as the night line.                                                |
|              | It should be remembered that regular public transport trips                         |
|              | begin at 4:00 am, except in rare cases.                                             |

Update Date: 28/07/2022 Page 8 of 25

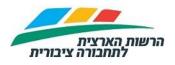

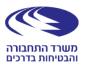

### **GTFS - Developer Information**

| Field name          | Explanation                                                                                                    |  |
|---------------------|----------------------------------------------------------------------------------------------------|--|
| departure_time      | Departure time from the stop. (Field calculated according to departure time and approximate trip time).  The fields: departure_time and arrival_time are the same unless there is regular break at the stop (e.g for letting the driver and passengers to get down and rest for some minutes). |  |
| stop_id             | Running number of the stop in the MOT licensing system. Field linking to the 'stops' file.                                                                                                    |  |
| stop_sequence       | Displays the sequence (order) of the stops on the line.                                                                                                    |  |
| pickup_type         | Displays activity at the stop:  0 = Pickup (allowed to pickup passengers at this stop)  1 = Drop off only (no pickup at this stop)                                                                                                    |  |
| drop_off_type       | Displays activity at the station:  0 = Drop off (allowed to drop off passengers at this station)  1 = Pickup Only (No drop off at this station)                                                                                                    |  |
| shape_dist_traveled | Distance from the origin stop.  For Israel Railways trips, this field is empty.                                                                                                    |  |

### 2.9 Explanation of stops file

- 2.9.1 The file contains the infrastructure of **all** stations in Israel.
- 2.9.2 The fields in the file are shown in the following table (see also <a href="https://developers.google.com/transit/gtfs/reference/#stopstxt">https://developers.google.com/transit/gtfs/reference/#stopstxt</a>):

| Field name | Explanation                                                                                                    |  |  |
|------------|----------------------------------------------------------------------------------------------------|--|--|
| stop_id    | Running number of the stop in the MOT licensing system.                                                                                                    |  |  |
| Gtop_id    | Field linking to 'stop_times' file                                                                                                    |  |  |
| stop_code  | Stop code (the number of the stop that appears on the                                                                                                    |  |  |
| stop_code  | physical station in the zone).                                                                                                    |  |  |
| stop_name  | Stop name.                                                                                                    |  |  |
| stop_desc  | Stop description: Street: @Street + @House number City: @City platform: @Platform floor: @Floor. Note: All words of the description will always appear, even if there is no value (the title will appear without content).  For Israel Railways stops, this field is empty. |  |  |
| stop_lat   | Coordinate latitude of location of the stop, at WGS 84 coordinates.                                                                                                    |  |  |
| stop_lon   | Coordinate longitude of location of the stop, at WGS 84 coordinates.                                                                                                    |  |  |

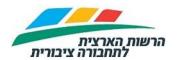

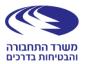

#### **GTFS - Developer Information**

| Field name     | Explanation                                                                                                    |  |  |
|----------------|----------------------------------------------------------------------------------------------------|--|--|
| location_type  | Values are passed:  1 = if it is a central station ("תחנה מרכזית").  0 = if this is a regular stop (whether it is a regular stop or a platform within station).                                                                                                    |  |  |
| parent_station | This field can have 3 modes:  1. regular stop, not in a central station: no value will be transferred.  2. stop which is platform within central bus station: the value shall be transferred: stop_id of the central bus station on which the platform is located.  Highlight: the stop_id to which the link should be placed, must have location_type = 1 (central station).  3. Central Station: no value will be transferred in this field. |  |  |
| zone_id        | Associate the station within a tariff zone. The field is linked to the fields: origin_id / destination_id in the 'fare_rules' file.  For Israel Railways stops, this field is empty.                                                                                                    |  |  |

#### 2.10 Explanation of shapes file

2.10.1 The file contains the route shape points by latitude and longitude, and with the information in the file you can view the shape of route on a map.

#### 2.10.2 There are no route shape points for Israel Railway routes.

2.10.3 The fields in the file are shown in the following table (see also https://developers.google.com/transit/gtfs/reference/#shapestxt):

| Field name        | Explanation                                                                                                    |  |  |
|-------------------|----------------------------------------------------------------------------------------------------|--|--|
| shape_id          | Field links to 'trips' file.                                                                                                 |  |  |
| shape_pt_lat      | Coordinate latitude, at WGS 84 coordinates                                                                                   |  |  |
| shape_pt_lon      | Coordinate longitude, at WGS 84 coordinates                                                                                  |  |  |
| shape_pt_sequence | Associates the latitude and longitude of a shape point with its sequence order along the shape. The first points get a value |  |  |
|                   | of 1.                                                                                                    |  |  |

#### 2.11 Explanation of fare\_rules

2.11.1 The files: fare\_rules, fare\_attributes allow you to locate the single ride fare ("מחיר נסיעה בודדת") from each source stop ("תחנת עליה") to each destination station ("תחנה ירידה") of the active lines at the same time.

Update Date: 28/07/2022 Page 10 of 25

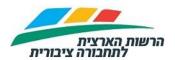

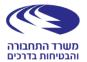

#### **GTFS - Developer Information**

The fare\_rules file includes only the codes within the date range of the information in the GTFS files

- 2.11.2 The files contain the single ride fare of all public transport operators.
- 2.11.3 In case that route has a single fare: route\_id will have a value, and origin\_id, destination\_id will be empty.
- 2.11.4 In case that route has more than one fare: route\_id will empty, and origin\_id, destination\_id will have value. The reason is that after the tariff reform of August 2022 the fare between 2 stops is the same for all routes.

#### 2.11.5 see also

https://developers.google.com/transit/gtfs/reference/#fare\_rulestxt.

| Field name     | Explanation                                                                                 |  |
|----------------|---------------------------------------------------------------------------------------------|--|
| fare_id        | Fare code, field linking to 'fare_attributes' file.                                         |  |
| route_id       | Route id, field linking to 'routes' file.                                                   |  |
| origin_id      | Origin zone code linked to station zone code field: zone_id field in the 'stops' file.      |  |
| destination_id | Destination zone code linked to station zone code field: zone_id field in the 'stops' file. |  |
| contains_id    | Optional field - the field is passed with a null value.                                     |  |

#### 2.12 Explanation of fare\_attributes file

2.12.1 The file contains the individual fare.

#### 2.12.2 see also

https://developers.google.com/transit/gtfs/reference/#fare\_attributest xt.

| Field name     | Explanation                                                       |  |  |
|----------------|-------------------------------------------------------------------|--|--|
| fare_id        | Fare code, field linking to the fare_rules table.                 |  |  |
| price          | Price at new Israel Shekel ₪                                      |  |  |
| currency_type  | ILS                                                               |  |  |
| payment_method | Form of payment - fixed value = 0                                 |  |  |
|                | (Meaning = payment for pickup).                                   |  |  |
| Transfers      | Transition between buses. Fixed value = 0, meaning no             |  |  |
|                | transition.                                                       |  |  |
| agency_id      | Optional field - currently not passed, the field is passed with a |  |  |
|                | null value.                                                       |  |  |

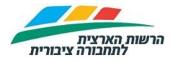

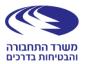

#### **GTFS - Developer Information**

| Field name        | Explanation                                                                   |
|-------------------|-------------------------------------------------------------------------------|
| transfer_duration | Optional field - currently not passed, the field is passed with a null value. |

### 2.13 Explanation of translations file

- 2.13.1 The file includes translation of station names into English and Arabic.
- 2.13.2 Details about this file are available at:

https://support.google.com/transitpartners/answer/2450962?hl=en

2.13.3 The fields in the file are shown in the following table:

| Field name  | Explanation                                                                                                    |
|-------------|----------------------------------------------------------------------------------------------------|
| trans_id    | For each stop that has an English translation, the name of the stop appears.  For each rail line appears a chaining of:  Stop name + destination city name + destination stop name + destination city name. |
| lang        | EN = English line HE = Hebrew line AR = Arabic line                                                                                                    |
| translation | The English or Arabic translation or the Hebrew text respectively.                                                                                                    |

Update Date: 28/07/2022 Page 12 of 25

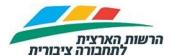

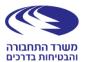

#### **GTFS - Developer Information**

#### 3 Specify the files in ClusterToLine package

- 3.1 The package includes a single file named ClusterToLine that shows the association of the line to the cluster ("אשכול").
- 3.2 Public transport lines are grouped in clusters according to geographic regions, and/or according to MOT tenders.
- 3.3 The file contains the data available in the MOT licensing system, as of the issue date. Therefore, in cases where a line passes from cluster to cluster, it may appear for a certain time period twice, once to the outgoing cluster and once to the new cluster.
- 3.4 The fields in the file are shown in the following table:

| Field name     | Explanation                                                       |  |  |
|----------------|-------------------------------------------------------------------|--|--|
| OperatorName   | Operator name.                                                    |  |  |
|                | Line code.                                                        |  |  |
|                | Field linking to the 'routes' file, field: route_desc.            |  |  |
| OfficeLineId   | Explanation:                                                      |  |  |
| OfficeLificia  | The field: route_desc, contains the following: -mect-line-        |  |  |
|                | direction-alternative.                                            |  |  |
|                | The first 5 digits of the line cut must be taken from the string. |  |  |
| OperatorLineId | Line numer.                                                       |  |  |
| ClusterName    | The name of the cluster to which the line belongs.                |  |  |
| FromDate       | From date - Displays from the date the line belongs to the        |  |  |
| Tiombate       | cluster.                                                          |  |  |
| ToDate         | To date - usually up to 2200, unless the line goes to another     |  |  |
| Tobale         | cluster.                                                          |  |  |
| ClusterId      | Cluster code.                                                     |  |  |
| LineType       | Line Type code.                                                   |  |  |
| LineTypeDesc   | Description Line type                                             |  |  |
|                | "עירוני"- Urban.                                                  |  |  |
|                | "בינעירוני" – Intercity.                                          |  |  |
|                | "אזורי" – Regional.                                               |  |  |
| ClusterSubDesc | A sub-cluster name to which the line is associated.               |  |  |

Update Date: 28/07/2022 Page 13 of 25

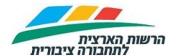

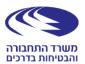

#### **GTFS - Developer Information**

#### 4 Specify the files in TripIdToDate package

- 4.1 The package includes a single file called TripIdToDate that allows you to associate a single tripid according to the day of the week of the trip.
- 4.2 In the GTFS files, in the case of the same trip on Sundays through Thursdays (for example A trip at 06:45), the trip appears once in the trips file.
- 4.3 In practice for the same trip that repeats itself on Sundays through Thursdays, there is a different "tripid" different for each day.
- 4.4 The purpose of the file is to present the exact tripid as it actually exists to every public transportation operator in Israel, on any day of the week and at any hour of the day.
- 4.5 The TripId filed links to DatedVehicleJourney at the SIRI-SM feed.
- 4.6 The file does not include trips of Israel Railways.
- 4.7 The fields in the file are shown in the following table:

| Field name         | Explanation                       | Comment                                                                                                    |
|--------------------|-----------------------------------|----------------------------------------------------------------------------------------------------|
| LineDetailRecordId | Unique identifier for alternative | Field linking to the 'trips' file: LineDetailRecordId= route_id                                                                                                    |
| OfficeLineId       | Line ID                           |                                                                                                    |
| Direction          | Direction                         |                                                                                                    |
| LineAlternative    | Alternative                       |                                                                                                    |
| fromDate           | From date                         | Note, that in this file, the dates are the full record dates entered by the operator, while on the calendar the dates are always from the date of issue and 60 days ahead. That is, a record that began in January 2015 without any change. Will appear here 1/1/15 – 1/1/2200, while on the calendar will appear each time for a 60-day date period. |
| Todate             | To date                           |                                                                                                    |
| Tripld             | Unique Trip ID                    | As long as the schedule of the line is unchanged - the tripid on the same day and at the same time - also unchanged. When the schedule changes - the tripid changes, but may return after an event. Example:  Schedule from 1/1/15 - 1/1/2200                                                                                                    |

| Update Date: | 28/07/2022 | Page 14 of 25 |
|--------------|------------|---------------|
|              |            |               |

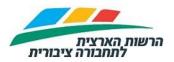

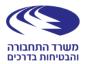

## **GTFS - Developer Information**

| Field name    | Explanation     | Comment                                                                                                    |
|---------------|-----------------|----------------------------------------------------------------------------------------------------|
|               |                 | On 5/3/15 there was "Purim" and on this day the line was different. Therefore, a record that began on 1/1/15, "will close" on 4/3/15.  A new entry will open for the date 5/3/15 Then, may return the previous record, meaning that the tripid that were in the past will repeat, again from 6/3/15 - 1/1/2200 |
| DayInWeek     | Day in the week |                                                                                                    |
| DepartureTime | Trip time       |                                                                                                    |

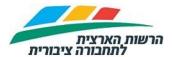

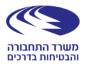

### **GTFS - Developer Information**

## 5 Specify the files in Tariff package

5.1 The package is not relevant anymore.

### 6 Specify the files in zones package

6.1 The package is not relevant anymore.

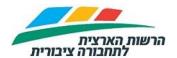

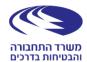

#### **GTFS - Developer Information**

#### Specify the files in Tariff2022 package

- 6.2 The package includes three files:
  - 6.2.1 tariff\_2022.csv: Describes the rates of trip according to travel distance and validity zoned.
  - 6.2.2 profiles\_2022.csv: Describes the discounts for each profile (" הנחה לפי")
  - 6.2.3 zones\_2022.kml Describes the zones. Links to tariff\_2022.csv.

#### 6.3 Explanation of tariff\_2022.csv file

- 6.3.1 The developer should screen rows in the file, and check that all conditions are met for the requested trip.
- 6.3.2 The price is the lowest one among rows that comply to all conditions.
- 6.3.3 The flow should be done separately for each of one single trip, daily pass and monthly pass.
- 6.3.4 The zones are according to zones\_2022.kml.
- 6.3.5 To comply with the zones criteria, origin zone should reside in the FromZones field, and destination zone should reside in the ToZones field.
- 6.3.6 In order to match a station to a zone, the developer should match the station location with zones\_2022.kml. No allocation data between stations and zones is provided.
- 6.3.7 The fields in the tariff\_2022.csv file is shown in the following table:

| Field name         | Explanation                     | Comment                                                                      |
|--------------------|---------------------------------|------------------------------------------------------------------------------|
| PredefinedCode     | Pre-defined code                | קוד שיתוף                                                                    |
| PredefinedCodeDesc | Description of predefined code. | תיאור של קוד השיתוף                                                          |
| ETT                |                                 | קוד ETT כפי שנכתב לכרטיס הרב קו                                              |
| ETTDesc            |                                 | תאור קוד ETT כפי שנכתב לכרטיס הרב קו                                         |
| FareCode           |                                 | קוד כרטיס                                                                    |
| FareCodeDesc       |                                 | תיאור קוד כרטיס                                                              |
| OutterRing         | Outter ring                     | Valid only if the maximum travel distance, at Kilometers, is lower that this |
|                    |                                 | value.                                                                       |

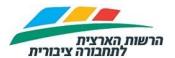

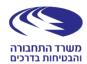

#### **GTFS - Developer Information**

| Field name   | Explanation | Comment                                      |
|--------------|-------------|----------------------------------------------|
| Transportion |             | One of: Bus, Carmelit, Racbalit,             |
| Transportion |             | LightRail, Train                             |
| Price        |             | Price of single trip or daily\monthly pass   |
|              |             | Valid for payment with RavKav, just if       |
| PrePaid      |             | the value of the field is 'true', else the   |
|              |             | value is 'false'.                            |
|              |             | Valid for payment with app, just if the      |
| PostPaid     |             | value of the field is 'true', else the value |
|              |             | is 'false'.                                  |
| FromDate     | From date   | Valid just if the travel date is greater     |
| Fionibate    | Fioni date  | than this field                              |
| ToDate       | To date     | Valid just if the travel date is smaller     |
| Todate       |             | than this field                              |
|              |             | Valid if origin zone at the zones list.      |
| FromZones    |             | The zones are separated by ;                 |
| FIOIIIZONES  |             | The zones are according to                   |
|              |             | zones_2022.kml                               |
|              |             | Valid if destination zone at the zones       |
|              |             | list.                                        |
| ToZones      |             | The zones are separated by ;                 |
|              |             | The zones are according to                   |
|              |             | zones_2022.kml                               |
| ColorCodo    |             | Color code that is associated to the         |
| ColorCode    |             | distance, as HTML RGB like #ffd800           |
| ColorName    |             | Color name that is associated to the         |
|              |             | distance                                     |

#### 6.4 Explanation of profiles\_2022.csv file

- 6.4.1 After getting the requested fare from tariff\_2022.csv, the discount is calculated with the data from profiles\_2022.csv.
- 6.4.2 The developer should screen rows in the file, that all conditions are met for the requested trip.
- 6.4.3 The discount is defined as percentage. Value of 100 means no charge for trip.
- 6.4.4 Black cell means that there is no discount.

| Field name      | Explanation | Comment                              |
|-----------------|-------------|--------------------------------------|
| ProfileCode     |             | קוד פרופיל.                          |
| ProfileName     |             | שם הפרופיל.                          |
| FreeCertificate |             | האם הפרופיל זכאי לתעודת נסיעה חופשי. |

| <b>Update Date:</b> | 28/07/2022 | Page 18 of 25 |
|---------------------|------------|---------------|
|                     |            |               |

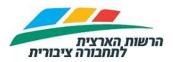

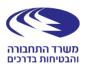

## **GTFS - Developer Information**

| Field name         | Explanation | Comment                                                                                             |
|--------------------|-------------|----------------------------------------------------------------------------------------------------|
| SingleRideDiscount |             | הנחה לנסיעה בודדת.                                                                                  |
| StoredValue        |             | הנחה לערך צבור                                                                                      |
| DailyDiscount      |             | הנחה לחוזה חופשי יומי, או תקרת תשלום<br>יומית.                                                      |
| MonthlyDiscount    |             | הנחה לחוזה חופשי חודשי, או תקרת תשלום<br>חודשית.                                                    |
| SemesterDiscount   |             | הנחה לחוזה סמסטריאלי.                                                                               |
| YearlyDiscount     |             | הנחה לחוזה שנתי.                                                                                    |
| PrePaid            |             | Valid for payment with RavKav, just if the value of the field is 'true', else the value is 'false'. |
| PostPaid           |             | Valid for payment with app, just if the value of the field is 'true', else the value is 'false'.    |
| FromDate           | From date   | Valid just if the travel date is greater than this field                                            |
| ToDate             | To date     | Valid just if the travel date is smaller than this field                                            |

Update Date: 28/07/2022 Page 19 of 25

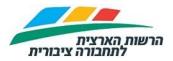

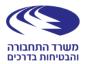

#### **GTFS - Developer Information**

### 7 Specify the files in zones\_2022 package

#### 7.1 Explanation of zones\_2022.kml file

- 7.1.1 The files contain the polygons of tariff reform of August 2022.
- 7.1.2 The zone id is at the 'zone' field.
- 7.1.3 The zone\_id is linked to the fields FromZones and ToZones at tariff\_reform\_2022.csv

Update Date: 28/07/2022 Page 20 of 25

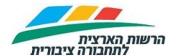

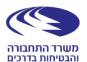

#### **GTFS - Developer Information**

#### 8 Specify the files in ChargingRavKav package

- 8.1 The package contains files that define parameters for RavKav charging stations ("עמדות לטעינת רב קו"), or "Al-Hakav" stations ("עמדות השירות 'על הקו").

  The information includes details about: the location of the office, its address, opening hours and more.
- 8.2 The package <u>replaces</u> the data at <a href="https://data.gov.il/dataset/alhakav">https://data.gov.il/dataset/alhakav</a> that will not be updated anymore.
- 8.3 The file type is a text file, with .csv extension.
- 8.4 The delimiter of the file is colon ("פסיק").
- 8.5 In case a field contains sub-field, the delimiter of the sub-fields is semi-colon ("נקודה פסיק").
- 8.6 The file encoding is UTF-8.
- 8.7 The name of each file is XXX-ChrgingRavKav.csv. (XXX=company name)
- 8.8 The fields in the file are shown in the following table:

| Field name       | Mandatory | Valid values | Explanation                                                                                                    |
|------------------|-----------|--------------|----------------------------------------------------------------------------------------------------|
|                  |           | String       | Name of the station in Hebrew.                                                                                                    |
|                  |           |              | The name can be after the shop name, like:                                                                                                    |
| NameOfStationHeb | Yes       |              | "סופר יודה אבן גבירול","עולם הפיצוחים".                                                                                                    |
| NameOfStationEng | No        | String       | Name of the station in English.                                                                                                    |
| NameOfStationArb | No        | String       | Name of the station in Arabic.                                                                                                    |
|                  |           | String       | Name, in Hebrew, of the public transportation operator of the station (like: "דן"," "," ").  The name should match the name at the 'agency_name' field in agency.txt.  The field can be the owner of the station, like:  "דואר ","סופר פארם", "קופיקס", "תל אופן", "כספונט"," |
| AgencyHeb        | No        |              | ישראל".                                                                                                    |
|                  |           | String       | Name, in English, of the public transportation operator of the station. The field may be empty if the station is not                                                                                                    |
| AgencyEng        | No        |              | operated by a public transportation operator.                                                                                                    |

| Update Date: | 28/07/2022 | Page 21 of 25 |
|--------------|------------|---------------|
|              |            |               |

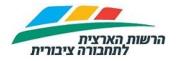

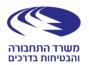

## **GTFS - Developer Information**

| Field name          | Mandatory | Valid values | Explanation                                                           |
|---------------------|-----------|--------------|-----------------------------------------------------------------------|
|                     |           | String       | Name, in Arabic, of the public transportation                         |
|                     |           |              | operator of the station.                                              |
|                     |           |              | The field may be empty if the station is not                          |
| AgencyArb           | No        | 0.1          | operated by a public transportation operator.                         |
|                     |           | String       | The name, in Hebrew, of the charging company,                         |
| ChargingCompanyHeb  | No        | Otarias as   | like: "בנק הדואר", "הופאון", "רב קו אונליין".                         |
| ChargingCompanyEng  | No        | String       | The name, in English, of the charging company.                        |
| ChargingCompanyArb  | No        | String       | The name, in Arabic, of the charging company.                         |
| CityHob             | Yes       | String       | The name of the city, in Hebrew, where the station is located.        |
| CityHeb             | 162       | String       | The name of the city, in English, where the                           |
| CityEng             | No        | String       | station is located.                                                   |
| CityEng             | 110       | String       | The name of the city, in Arabic, where the                            |
| CityArb             | No        | Carrig       | station is located.                                                   |
|                     |           | String       | The address, in Hebrew, where the station is                          |
| AddressHeb          | Yes       | Cumg         | located, like: "50; אבן גבירול".                                      |
| 7 10 01 0 00 1 10 0 |           | String       | The address, in English, where the station is                         |
| AddressEng          | No        |              | located.                                                              |
|                     |           | String       | The address, in Arabic, where the station is                          |
| AddressArb          | No        |              | located.                                                              |
|                     |           | String       | A description, in Hebrew of the place where the                       |
|                     |           | _            | station is located.                                                   |
|                     |           |              | Like: "6 ליד ","בצומת ירקונים לכיוון צפון                             |
| PlaceHeb            | No        |              | המודיעין".                                                            |
|                     |           | String       | A description, in Hebrew of the place where the                       |
| PlaceEng            | No        |              | station is located.                                                   |
| <b>.</b>            |           | String       | A description, in Hebrew of the place where the                       |
| PlaceArb            | No        | 0            | station is located.                                                   |
|                     |           | String       | A phone number, one or many, that is relevant                         |
|                     |           |              | to the station. Several phone numbers are                             |
|                     |           |              | separated by a semi-colon (";"). For one phone number, the format is: |
|                     |           |              | "039566645".                                                          |
|                     |           |              | For many phone numbers, the format is                                 |
| PhoneNumber         | No        |              | "039566645;0525664236".                                               |
|                     |           | Decimal      | Coordinate latitude of location of the station, at                    |
| Latitude            | Yes       |              | WGS 84 coordinates, like "31.841236".                                 |
|                     |           | Decimal      | Coordinate longitude of location of the stop, at                      |
| Latitude            | Yes       |              | WGS 84 coordinates, like "35.250285".                                 |
|                     |           | Boolean      | true: the station accept cash for charging the                        |
|                     |           |              | RavKav.                                                               |
|                     |           |              | false: the station does <u>not</u> accept cash for                    |
| AcceptCash          | Yes       |              | charging the RavKav.                                                  |

| Update Date: 28/07/2022 | Page 22 of 25 |  |
|-------------------------|---------------|--|
|-------------------------|---------------|--|

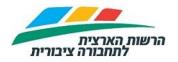

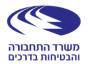

## **GTFS - Developer Information**

| Field name               | Mandatory | Valid values              | Explanation                                                                                                    |
|--------------------------|-----------|---------------------------|----------------------------------------------------------------------------------------------------|
| AcceptCreditCard         | Yes       | Boolean                   | true: the station accept credit card for charging the RavKav. false: the station does not accept credit card for charging the RavKav.                                                                    |
| Manned                   | Yes       | Boolean                   | true: there is a person that charges the RavKav for the passenger, or at least there is a person near an automated machine. false: the station is an automated machine, without any personal assistance. |
| RavKavServices           | Yes       | Boolean                   | true: the station has a capability to issue a new RavKav ("יכולת הנפקה ושחזור של כרטיס"). false: the station does not have a capability to issue a new RavKav.                                           |
| AnonymousCard            | Yes       | Boolean                   | true: the station has a capability to sell anonymous RavKav. false: the station does not have a capability to sell anonymous RavKav.                                                                     |
| Accessible               | No        | Boolean                   | true: the station is accessible for wheel chair. false: the station is not accessible for wheel chair. empty if the information is unknown.                                                              |
|                          |           | List of<br>hours<br>range | The opening hours range, one or many. For one opening hours range, the format is: "08:00-17:00". For many opening hours ranges, the format is                                                            |
| SundayHours  MondayHours | No<br>No  | List of hours range       | "08:00-13:00;15:00-19:00".  Same as definition as SundayHours field, but for Monday                                                                                                    |
| TuesdayHours             | No        | List of<br>hours<br>range | Same as definition as SundayHours field, but for Tuesday                                                                                                    |
| WednesdayHours           | No        | List of hours range       | Same as definition as SundayHours field, but for Wednesday                                                                                                    |
| ThursdayHours            | No        | List of hours range       | Same as definition as SundayHours field, but for Thursday                                                                                                    |
| FridayHours              | No        | List of hours range       | Same as definition as SundayHours field, but for Friday and holiday evening.                                                                                                    |
| SaturdayHours            | No        | List of<br>hours<br>range | Same as definition as SundayHours field, but for Saturday                                                                                                    |

| Update Date: | 28/07/2022 | Page 23 of 25     |
|--------------|------------|-------------------|
|              |            | 1. 6.90 = 0.1 = 0 |

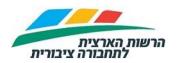

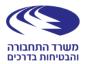

## **GTFS - Developer Information**

| Field name | Mandatory | Valid<br>values | Explanation                                      |
|------------|-----------|-----------------|--------------------------------------------------|
|            |           | String          | Any other relevant information, in Hebrew, like: |
|            |           |                 | " מאויש בשעות הפתיחה ופעיל בשירות עצמי בשאר      |
| NotesHeb   | No        |                 | טעינה בקופה ראשית בלבד","היום".                  |
| NotesEng   | No        | String          | Any other information, in English.               |
| NotesArb   | No        | String          | Any other information, in Arabic.                |

 Update Date:
 28/07/2022
 Page 24 of 25

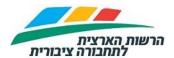

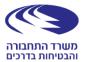

#### **GTFS - Developer Information**

#### 9 Questions and Answers

9.1 **Question:** I cannot extract properly the information in Hebrew from the files.

**Answer:** all tables files (\*.txt, \*.csv) are at UTF-8 format with BOM.

See https://en.wikipedia.org/wiki/Byte\_order\_mark#UTF-8

9.2 **Question:** There are cases in which the field arrival\_time at 'stop\_times' file are above 24 hours, for example: 25:31:00

**Answer:** This is not an error. The logic of the field arrival\_time is dictated by the GTFS protocol and is carried out as follows:

A trip that begins before midnight and continues after midnight - all of its station's timing will appear on the same calendar day it started, and the hours are 24, 25, 26, etc ... A trip that begins after midnight, passes to the next calendar day. And the hours will be 1 2, 3 ... etc.

In terms of the key, after understanding the above logic, you can define in the app itself that every trip that appears between 00:00 and 04:00 will be displayed as the night line.

It should be noted that regular public transportation starts at 04:00 in the morning, except in rare cases.

9.3 **Question:** How do I get a list of the Trip ID of all the bus lines passing through the station at a specified time window?

**Answer:** The 'trips' file should be linked to 'calendar' file using the service\_id field and filtered by the date you want and the day of the week.

The filtered result should be linked to the 'stop\_times' file using the trip\_id field and filter accordingly.

Select the desired stop by the stop\_id field and select a range of hours according to the desired field, arrival\_time or departure\_time.

Update Date: 28/07/2022 Page 25 of 25